## ΛΥΜΕΝΕΣ ΑΣΚΗΣΕΙΣ ΜΕ ΚΛΙΜΑΚΩΤΗ ΧΡΕΩΣΗ

## $\boxed{\pi}$  α  $\boxed{\rho}$  ά  $\boxed{\delta}$  ε  $\boxed{\iota}$   $\boxed{\gamma}$   $\boxed{\mu}$  α (Κλιμακωτή χρέωση)

Έστω ότι η χρέωση του ΟΤΕ υπολογίζεται από τον παρακάτω πίνακα:

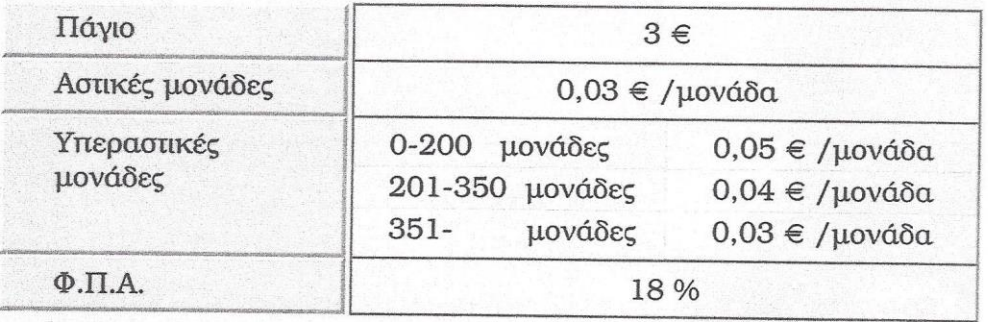

Να γίνει αλγόριθμος ο οποίος για έναν συνδρομητή για την διάρκεια ενός μήνα:

- Να διαβάζει τις αστικές μονάδες
- Να διαβάζει τις υπεραστικές μονάδες  $\bullet$
- Να υπολογίζει την μηνιαία οφειλή του συνδρομητή.

Λύση

Οι μεταβλητές που θα χρησιμοποιήσουμε στον αλγόριθμο είναι:

- ΑΜ: Αστικές μονάδες
- ΥΜ: Υπεραστικές μονάδες
- ΑΧ: Χρέωση αστικών μονάδων
- ΥΧ: Χρέωση υπεραστικών μονάδων
- ΣΧ: Συνολική χρέωση χωρίς ΦΠΑ
- TX: Η τελική χρέωση με ΦΠΑ

Ο αλγόριθμος θα πρέπει να υπολογίζει πόσο κοστίζουν οι αστικές μονάδες, πόσο οι υπεραστικές, να τα προσθέτει μαζί με το πάγιο και στη συνέχεια να υπολογίζει και το ΦΠΑ.

Αυτό που πρέπει να προσέξουμε είναι η χρέωση των υπεραστικών μονάδων, επειδή είναι κλιμακωτή η χρέωση. Δηλαδή οι πρώτες 200 μονάδες χρεώνονται με 0,05 € η μονάδα, οι υπόλοιπες μέχρι τις 350 μονάδες χρεώνονται με 0,04 € η μονάδα και από τις 351 μονάδες και άνω χρεώνονται με 0,03 € η μονάδα. Στον παρακάτω πίνακα φαίνονται ορισμένα παραδείγματα για τον υπολογισμό της υπεραστικής χρέωσης.

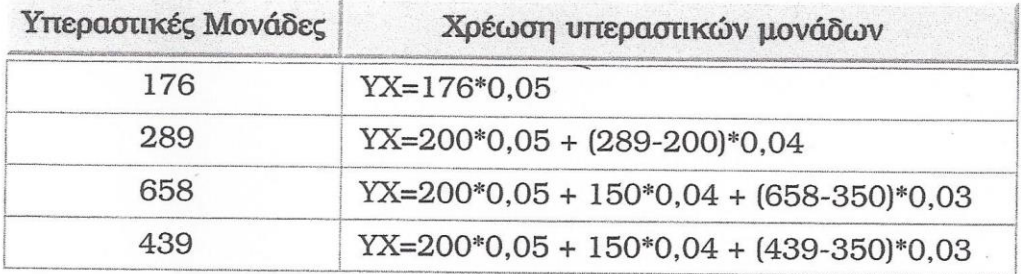

Με βάση τα παραπάνω ο αλγόριθμος έχει ως εξής:

Αλγόριθμος Χρέωση Εμφάνισε 'Δώστε της Αστικές μονάδες του συνδρομητή' **Διάβασε AM** Εμφάνισε 'Δώστε της Υπεραστικές μονάδες του συνδρομητή' **Διάβασε ΥΜ** ! Υπολογισμός αστικής χρέωσης AX<br/> **AX<br/>
AM\*0,03** ! Υπολογισμός υπεραστικής χρέωσης **Αν** ΥΜ<=200 τότε YX <- YM\*0,05 αλλιώς αν ΥΜ<=350 τότε  $YX \leftarrow 200*0,05 + (YM-200)*0,04$ αλλιώς YX <- 200\*0,05 + 150\*0,04 + (YM-350)\*0,03 Τέλος αν ! Υπολογισμός συνολικής χρέωσης με το πάγιο  $\Sigma X \leftarrow 3 + AX + YX$ ! Υπολογισμός τελικής χρέωσης με ΦΠΑ  $TX \leftarrow EX + 0.18 \times EX$ Εμφάνισε Ή μηνιαία χρέωση του συνδρομητή είναι: ', ΤΧ Τέλος Χρέωση 꽾

**Παράδειγμα 2 . Σύμφωνα με το νέο φορολογικό νόμο ο συντελεστής φόρου για τους ιδιώτες φορολογούμενους απεικονίζεται στον παρακάτω πίνακα:**

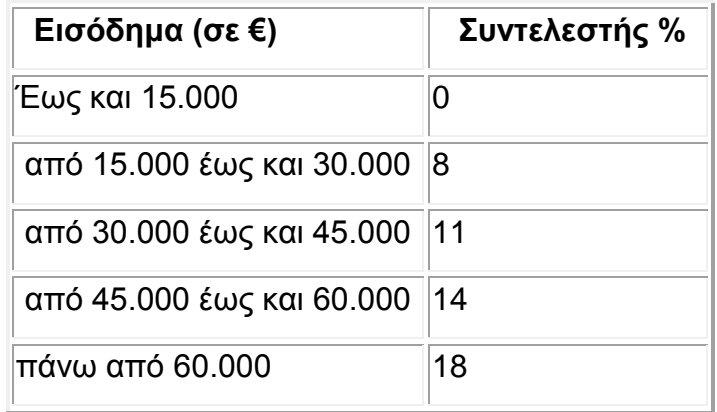

**Ωστόσο, αν ο φορολογούμενος υποβάλλει την φορολογική του δήλωση από το διαδίκτυο (σύστημα TAXIS), έχει έκπτωση 10%. Να αναπτύξετε αλγόριθμο που θα διαβάζει το όνομα ενός φορολογούμενου που υπέβαλε τη δήλωσή του από το διαδίκτυο, το εισόδημα που δήλωσε και θα υπολογίζει και θα εκτυπώνει το ποσό που πρέπει να εισπραχθεί από την εφορία καθώς και την έκπτωση**.

## **[Λύση](http://users.sch.gr/ptsiotakis/old/aepp/aepp_ask22_2.htm)**

**ΠΡΟΓΡΑΜΜΑ** TAXIS **ΜΕΤΑΒΛΗΤΕΣ ΠΡΑΓΜΑΤΙΚΕΣ:** εισόδημα, έκπτωση **ΧΑΡΑΚΤΗΡΕΣ**: όνομα, επιλογή **Α**ΡΧΗ **ΓΡΑΨΕ** ΄Δώσε όνομα΄ **ΔΙΑΒΑΣΕ** όνομα **ΓΡΑΨΕ** 'Δώσε εισόδημα'  **ΔΙΑΒΑΣΕ** εισόδημα **ΑΝ** εισόδημα <= 15000 **ΤΟΤΕ** φόρος ← 0 **ΑΛΛΙΩΣ\_ΑΝ** εισόδημα <= 30000 **ΤΟΤΕ** φόρος ← 0\*15000 + (εισόδημα - 15000) \* 0.08 **ΑΛΛΙΩΣ\_ΑΝ** εισόδημα <= 45000 **ΤΟΤΕ** φόρος ← 0\*15000 + 15000 \* 0.08 + (εισόδημα - 30000) \* 0.11 **ΑΛΛΙΩΣ\_ΑΝ** εισόδημα <= 60000 **ΤΟΤΕ** φόρος ← 0\*15000 + 15000 \* 0.08 + 15000 \* 0.11 + (εισόδημα - 45000) \* 0.14 **ΑΛΛΙΩΣ** φόρος ← 0\*15000 + 15000 \* 0.08 + 15000 \* 0.11 + 15000 \* 0.14 + (εισόδημα - 60000) \* 0.18 **ΤΕΛΟΣ\_ΑΝ**

 **ΓΡΑΨΕ** ΄Θα γίνει η δήλωση από το διαδίκτυο;΄ **ΔΙΑΒΑΣΕ** επιλογή **ΑΝ** επιλογή = ΄Ν΄ Ή ΄ν΄ **ΤΟΤΕ** έκπτωση ← 0.10 \* φόρος **ΑΛΛΙΩΣ**  έκπτωση ← 0 **ΤΕΛΟΣ\_ΑΝ** φόρος ← φόρος – έκπτωση **ΕΚΤΥΠΩΣΕ** "Η έκπτωση είναι ", έκπτωση **ΕΚΤΥΠΩΣΕ** "Ο φόρος που πρέπει να καταβληθεί είναι ", φόρος  **ΤΕΛΟΣ\_ΠΡΟΓΡΑΜΜΑΤΟΣ**